## **Checking the Content of Videos Quickly**

You can play back a digest of the recorded videos (Digest Playback). This is useful for checking the content of the videos quickly.

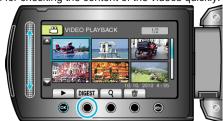

• To start Digest Playback, touch the DIGEST button.

## **Operation Buttons for Digest Playback**

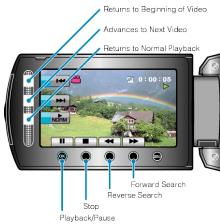

| Display         | Description                           |
|-----------------|---------------------------------------|
| <b>▶/II</b>     | Playback/pause                        |
|                 | Stop (returns to thumbnail display)   |
| NORM            | Returns to normal playback.           |
| ▶₩              | Advances to the next video            |
| ₩               | Returns to the beginning of the scene |
| <b>&gt;&gt;</b> | Forward search                        |
| <b>≪</b>        | Reverse search                        |
| <b>I</b> ►      | Forward slow-motion                   |
| <b>⋖</b> I      | Reverse slow-motion                   |